# **SERAM Excel Merge Sustainable Enterprise Reporting And Management by Sirius Technologies AG**

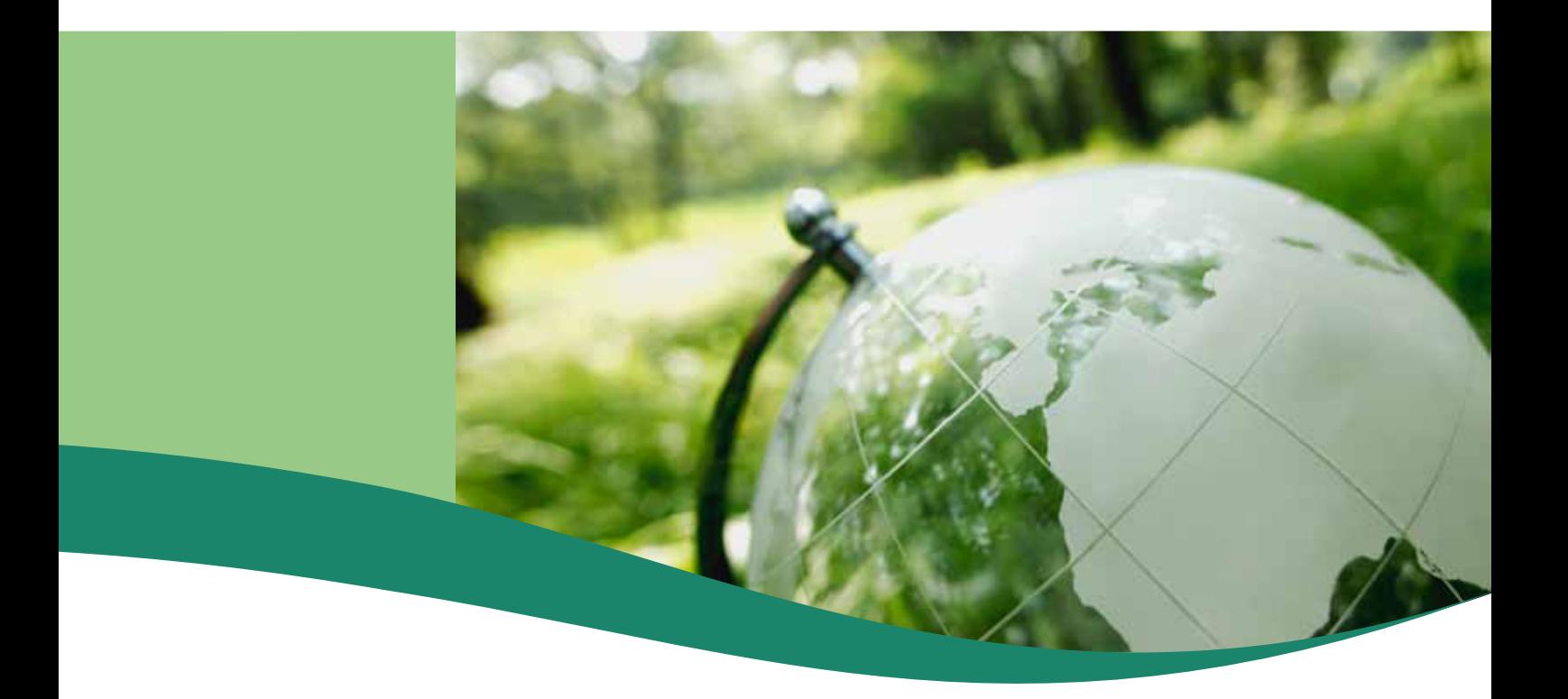

# **Notices**

# **Copyright**

© 2020 Sirius Technologies AG, Roches, Switzerland

All rights reserved. No part of this manual may be reproduced or transmitted in any form or by any means without the prior written permission of the copyright holder, except for the inclusion of brief quotations in a review.

# **Disclaimer**

The information in this manual is provided on an "as is" basis, without warranty. While every effort has been taken by the author in the preparation of this manual, the author shall have neither liability nor responsibility to any person or entity with respect to any loss or damages arising from the information contained in this manual.

This manual may contains links to third-party web sites that are not under the control of the author. The author is not responsible for the content of any linked site. Inclusion of a link in this manual does not imply that the author endorses or accepts any responsibility for the content of that third-party site.

# **Trademarks**

All terms mentioned in this manual that are known to be trademarks or service marks have been capitalized as appropriate. Use of a term in this manual should not be regarded as affecting the validity of any trademark or service mark.

# **Versions**

Software release: Banker (Build 2472) Document revision: 495

# **Contents**

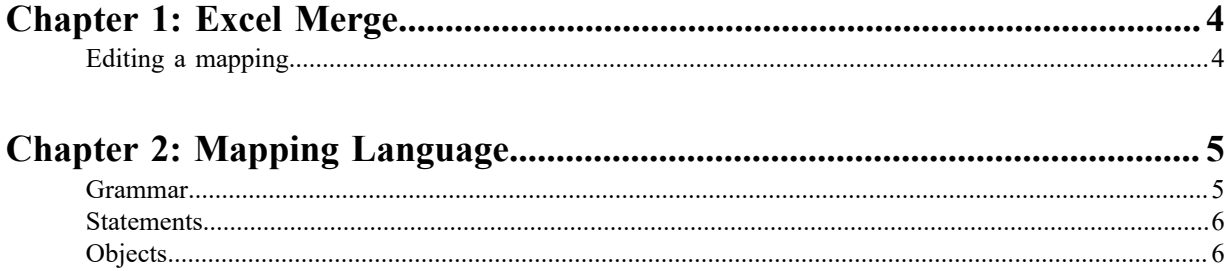

# <span id="page-3-0"></span>**Chapter 1**

# **Excel Merge**

Excel Merge is a SERAM companion desktop application which allows users to extract, process and compute data from Excel files and feed the values into SERAM by the means of the SetValues REST API.

# **Key Features**

- Can process any number of Excel files as one batch
- The mappings can reference any sheet, cell and range
- Computations can be done when mapping, such as aggregating cell ranges or looking up names
- Additional files (for instance containing some lookup data) can be loaded and used
- Can not only set the value, but also comments etc.
- Detailed log provides feedback on progress, operations performed and errors

# <span id="page-3-1"></span>**Editing a mapping**

The mapping defines how the files processed in the application shall be converted to values.

The mappings are defined in the ExcelMerge.exe.config configuration file. Excel Merge does not have a built-in editor. Please use your favorite XML editor to open the file and edit the mapping.

# <span id="page-4-0"></span>**Mapping Language**

Excel Merge uses a domain-specific mapping language for the mapping definitions.

# <span id="page-4-1"></span>**Grammar**

The Excel Merge mapping language uses a well-defined grammar, with a lexical syntax inspired by Excel.

# **Overview**

- All *identifiers* and *keywords* are not case-sensitive
- Statements are separated by ; , typically written at the end of the statement line
- *Line comments* (e.g. comments which implicitly end at the end of the text line) are started with #
- *Block comments* are same as in  $XML: < ! -- ... -->$
- *Identifiers* start with a letter and continue with any number of alphanumeric characters
- *Strings* are enclosed in "" (" is escaped by doubling it)

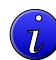

**Tip:** newlines etc. are allowed in strings

- *Numbers* are integers or floating point with optional exponent (e.g. 1, 1.5, 3.65e-2 are all valid numbers)
- *Worksheet references* are enclosed in single quotes '' (just like in Excel)
- *Variable names* are identifiers prefixed with a  $\frac{1}{2}$  sign

# **Expressions**

*Expressions* generate a value. They can be a simple mathematical formula, but also access object properties or call methods of objects. They always produce a result value.

A special global function is IMPORT(*<Expression>*). The import will load an additional Excel workbook, relative to the current directory. This workbook, or a part of it, may then for instance be assigned to a variable for later use, for instance as lookup table.

# **Lamdas**

Some methods of collections accept a lambda as argument. Lamdas can have one or more arguments, and they return a value computed based on the passed arguments.

```
DEFINE $factor := 10;
DEFINE $values1 := 'Sheet 1'!A1:A10.Select($cell => $cell *
  $factor);
```
This would generate a collection of numbers, where each number is based on one of the cell A1..A10 values multiplied by the variable \$factor.

```
DEFINE $valies2 := 'Sheet 1'!B1:B10.SelectIndex($cell|$index
 \Rightarrow $cell * $index);
```
This would generate a collection of numbers, where each number is based on one of the cell B1..B10 values multiplied by the index in the collection (starts with 0), e.g. the first value would be 0.

## **Parameters**

Parameters are used for specifying structures, indicators, periods and time indexes when setting values. The expressions for a parameter can either return a single value or a collection of values (such as a cell range). When a collection is returned, the value expression will be evaluated once per item in the collection. A variable name can be specified which is then available with the current value of the enumeration when the value expression is being evaluated.

```
["Site" | "Something" | $year: 'Years'!A1:A5.Select($cell =>
 $cell.ToNumber()) | $index: 'Months'!A1:A12.Select($date =>
 $date.Month.Index)] := $year*$index
```
This would take the range A1 to A5 in the worksheet 'Years' as year values, and A1 to A12 of the worksheet 'Months' as dates where the month index is extracted, which would cause 60 values (e.g.  $5 * 12$ ) to be processed.

# <span id="page-5-0"></span>**Statements**

The Excel Merge mapping language uses a small set of statements for defining the mapping to be performed.

```
SHEET <WorksheetName> ALIAS <Epxression>
```
When referencing the sheet *<WorksheetName>*, also consider a sheet with the name produced by *<Expression>*. This can be used for multilingual workbooks, or when different versions with diverging sheet names are used.

The worksheet references in the mapping will therefore remain constant, even if the actual sheets have different names in different files being processed.

#### **MESSAGE** *<Expression>*

Write a message to the log. Useful for providing status information or when debugging a mapping.

```
DEFINE <VariableName> := <Expression>
```
Evaluate the *<Expression>* and store its result in the specified variable for later reference.

```
[<StructureParameter> | <IndicatorParameter> | <YearParameter> |
<IndexParameter>] := <Expression> (optionally followed by additional data dimensions)
```
Compute and set the value(s) with the given parameters.

Additional value dimensions can optionally be added after the value expression:

- COMMENT *<Expression>*
- FORECASTED *<Expression>*
- DATAQUALITY *<Expression>*
- STATUS *<Expression>*
- DATECHANGED *<Expression>*

# <span id="page-5-1"></span>**Objects**

# **Object (base for all objects)**

Often implicitly convertible to Text

Property IsNull: Boolean

Function ToBoolean(): Boolean Function ToText(): Text Function ToNumber(): Number

## **Boolean: Object (equatable)**

Implicitly convertible to Number (1 for "True", 0 otherwise) Operators  $\&\& \|\|$  ^ !

# **Cell: Object**

Implicitly convertible to Number (by using the cell value) Implicitly convertible to Date (by using the cell value) Implicitly convertible to Boolean (by using the cell value) Property Column: Range Property Row: Range Property ColumnIndex: Number Property RowIndex: Number Property Position: Text (Excel cell reference) Property Value: Object Property Worksheet: Worksheet Function Relative(Number horizontalOffset, Number verticalOffset): Cell

# **Date: Object (comparable)**

Implicitly convertible to Number (as Excel date numeric) Property Millisecond: Number Property Second: Number Property Minute: Number Property Hour: Number Property Day: Number Property DayOfWeek: Number (Sunday=0, Monday=1 etc.) Property DayOfYear: Number Property Month: DateMonth Property Quarter: DateQuarter Property Year: DateYear

# **DateMonth: Object (comparable)**

Implicitly convertible to Number Property Index: Number (SERAM index 5..16)

# **DateQuarter: Object (comparable)**

Implicitly convertible to Number Property Index: Number (SERAM index 1..4)

# **DateYear: Object (comparable)**

Implicitly convertible to Number Property Index: Number (SERAM index 0)

#### **Enumeration<?>: Object (? can be any Object class)**

Property Count: Number Function First(): ? (first element) Function Last(): ? (last element) Function Join(Text separator): Text (concatenate as Text with given separator in between items) Function Average(): Number (average, no value  $\Rightarrow$  empty) Function Sum(): Number (sum, no value  $\Rightarrow$  empty) Function SumWith(Number number): Number (sum, starting with number) Function Min(): ? (smallest item) Function Max(): ? (largest item) Function Skip(Number count): Enumeration<?> Function Take(Number count): Enumeration<?> Function NumbersWithValue(): Enumeration<?> Function Select(lambda with ? returning !): Enumeration<!> Function SelectIndex(lambda with ? | Number returning !): Enumeration<!> Function SkipWhile(lambda with ? returning Boolean): Enumeration<?> Function TakeWhile(lambda with ? returning Boolean): Enumeration<?> Function Where(lambda with ? returning Boolean): Enumeration<?>

## **File: Object (comparable)**

Property FullName: Text Property Name: Text Property Extension: Text Property DirectoryName: Text Property Exists: Boolean Function ReadAllLines: Enumeration<Text> Function ReadAllText: Text

# **Number: Object (comparable)**

Implicitly convertible to Date Implicitly convertible to Boolean Property HasValue: Boolean Operators  $+ - / * \text{mod} \$  ?? (with same rules as SERAM:  $+$  and - with empty values have no effect)

# **Range: Enumeration<Cell>**

Property Worksheet: Worksheet Property Rows: Enumeration<Range> Property Columns: Enumeration<Range> Property CellCount: Number Property RowCount: Number Property ColumnCount: Number Property FirstColumnIndex: Number Property LastColumnIndex: Number Property FirstRowIndex: Number Property LastRowIndex: Number

# **RegexMatch: Object**

Property Count: Number Property Index: Number Property Success: Boolean Function Format(Text format): Text (format with format pattern) Function NextMatch(): RegexMatch

# **Text: Object (comparable)**

Implicitly convertible to Number (by using the cell value) Implicitly convertible to Date (by using the cell value) Implicitly convertible to Boolean (by using the cell value) Property Length: Number Function Append(Text other): Text (concatenate two texts) Function Left(Number count): Text (beginning of string) Function Right(Number count): Text (end of string) Function Match(Text pattern): RegexMatch Function Replace(Text pattern, Text replacement): Text Function Split(Text pattern): Enumeration<Text> Function Substring(Number index, Number count): Text Function RemoveAccents(): Text

# **Workbook: Object**

Property ActiveSheet: Worksheet Property File: File Function Sheet(Text name): Worksheet

# **Worksheet: Object**

Property Exists: Boolean Property Name: Text Property Workbook: Workbook Function Cell(Text position): Cell Function Range(Text startPosition, Text endPosition): Range